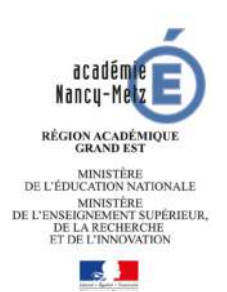

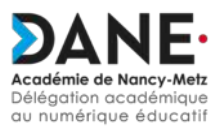

## **Voies d'accès aux manuels et ressources numériques dans les ENT (Mars 2019)**

Le Gestionnaire d'Accès aux Ressources (GAR) accompagne le développement des usages des ressources numériques à l'École. Il garantit la protection des données à caractère personnel des élèves et des enseignants, qui accèdent à toutes leurs ressources numériques depuis l'ENT monbureaunumérique.fr. Le Ministère assure le cadre de confiance pour la transmission des données à caractère personnel (DCP) pour toutes les ressources accédées via le GAR. Le GAR simplifie également la gestion des manuels et ressources numériques, en proposant un processus d'affectation des licences, identique pour toutes les ressources qui l'ont intégré. Les guides pas à pas des responsables d'affectation des collèges et lycées sont consultables et téléchargeables sur le site de la DANE : https://www4.ac-nancy-metz.fr/dane/wp/ licences\_gar/

Les fournisseurs de ressources ne sont pas encore tous accrochés au GAR, aussi il s'agit de les encourager à accélérer leurs travaux et en attendant identifier des solutions transitoires acceptables. Pour rappel, qu'ils soient proposés par les ENT ou par tout autre dispositif, l'usage des connecteurs (non GAR) reste soumis à des règles strictes.

 Le RGPD impose d'inscrire la ressource dans le registre de traitement des données, mais cette disposition ne saurait suffire à assurer la conformité règlementaire et n'exonère pas des autres dispositions applicables, bien au contraire.

 Il n'y a plus de formalités (déclaration CNIL préalable et/ou convention), mais l'éditeur est considéré comme sous-traitant ou co-traitant de l'Education nationale pour les traitements de données personnelles. A ce titre doivent être vérifiés un certain nombre d'éléments : hébergement des données, sécurité mise en oeuvre, durée de conservation, vérification du fait que ces données ne sont pas utilisées à d'autres fins, notamment commerciales…

 Dans ce cadre, c'est la responsabilité personnelle du chef d'établissement qui est engagée pour l'ouverture d'un flux de transfert de données via un connecteur.

 Les règles applicables en la matière sont celles énoncées par le SDET pour les connecteurs historiques proposées par l'ENT, récemment revu notamment sur ce point. Seuls des connecteurs dits de type 3 peuvent être activés.

 Le respect des règles pour ces connecteurs n'a souvent fait l'objet d'aucune vérification formelle, et ce tout particulièrement pour les connecteurs fournis hors ENT.

Le DPD académique, nouvellement mis en place dans le cadre du RGPD, en lien avec le DPD national des deux ministères, proposera un ensemble de consignes permettant à chacun d'assumer ses responsabilités.

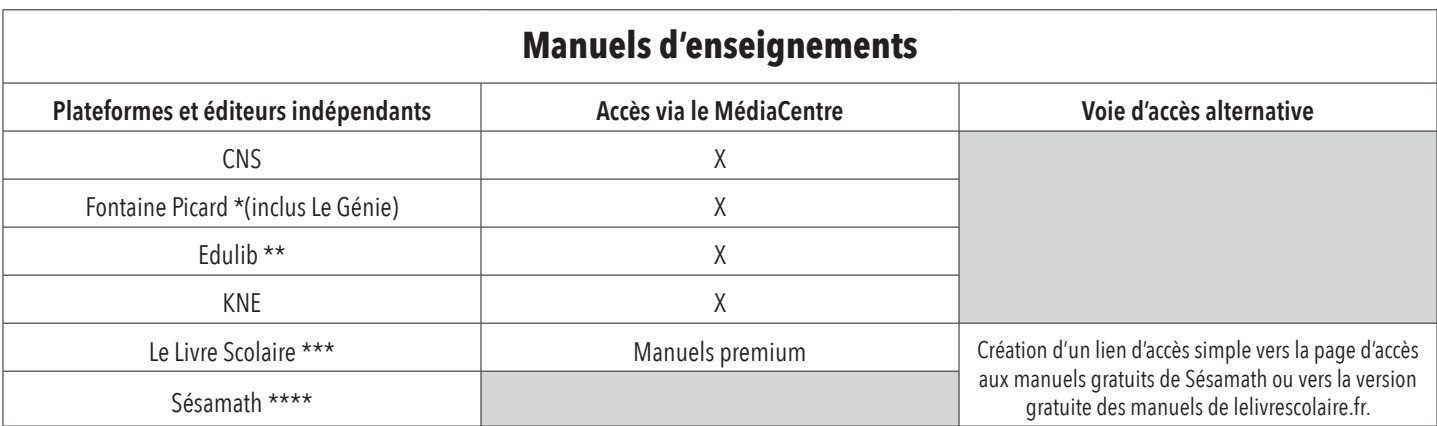

Précisions : Pour les manuels des plateformes CNS et KNE, affectez à tous les utilisateurs les ressources « mère de famille » qui vous seront livrées selon vos abonnements passés : - CNS = Service Biblio Manuels, Service ViaScola et I-Manuels

- KNE = Educadhoc\_GAR, Bertrand\_Lacoste\_GAR, Ressourcedu\_GAR, Tactileo\_GAR

\*Les manuels des éditeurs Fontaine Picard et Le Génie sont en cours d'intégration GAR. Ils ne seront pas disponibles à la rentrée de septembre dans le GAR.

\*\*Les collèges ayant passé commande de licences pluriannuelles de manuels BELIN auprès du KNE se feront livrer dans le GAR par le KNE. Si des compléments de commande sont passées auprès d'Edulib (plateforme commercialisant les manuels Belin), le manuel apparaîtra sous deux titres dans le GAR avec respectivement le nombre de licences commandées. \*\*\*Le Livre Scolaire livre dans le GAR les licences des manuels premium (manuels sur abonnement). L'accès aux manuels consultables gratuitement ne se fera pas via le MédiaCentre : l'administrateur peut créer un lien d'accès simple vers la page d'accès aux manuels gratuits.

\*\*\*\*Les manuels Sésamath ne sont pas encore livrés dans le GAR. L'accès aux manuels consultables gratuitement ne se fera pas via le MédiaCentre : l'administrateur peut créer un lien d'accès simple vers la page d'accès aux manuels gratuits.

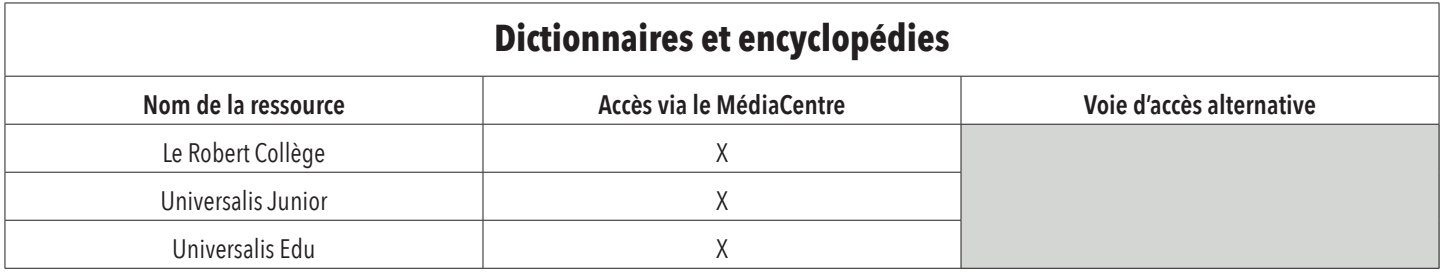

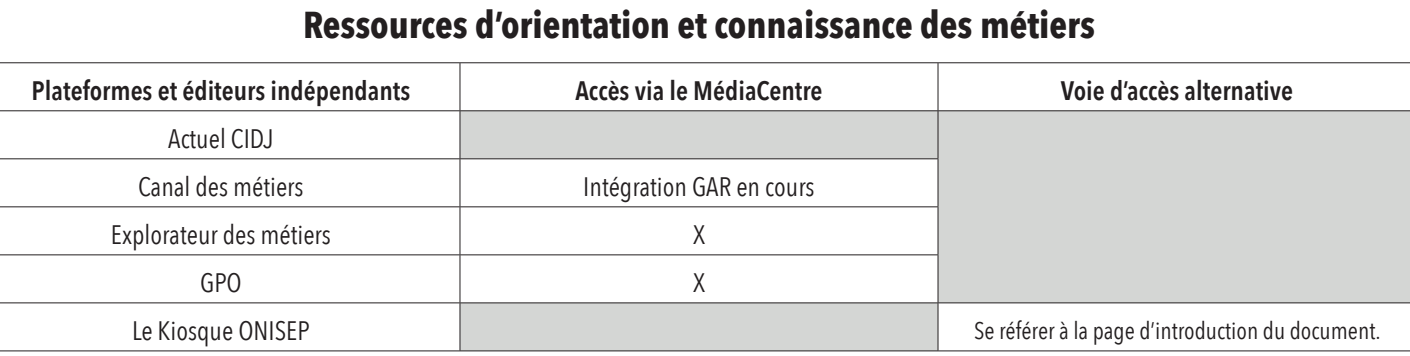

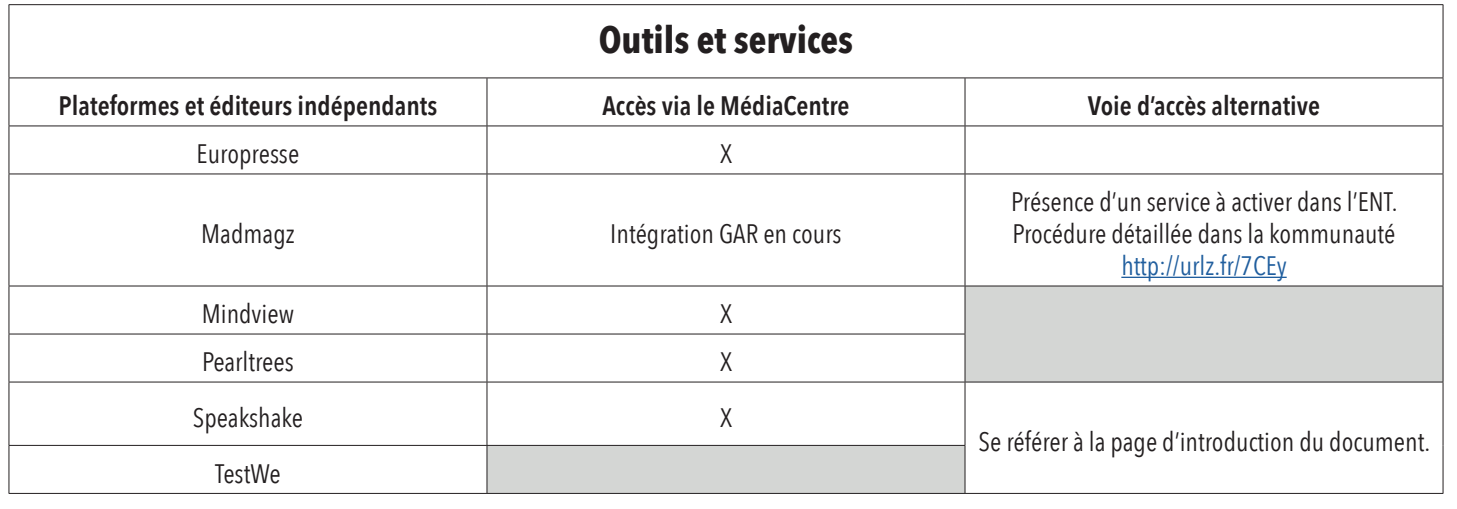

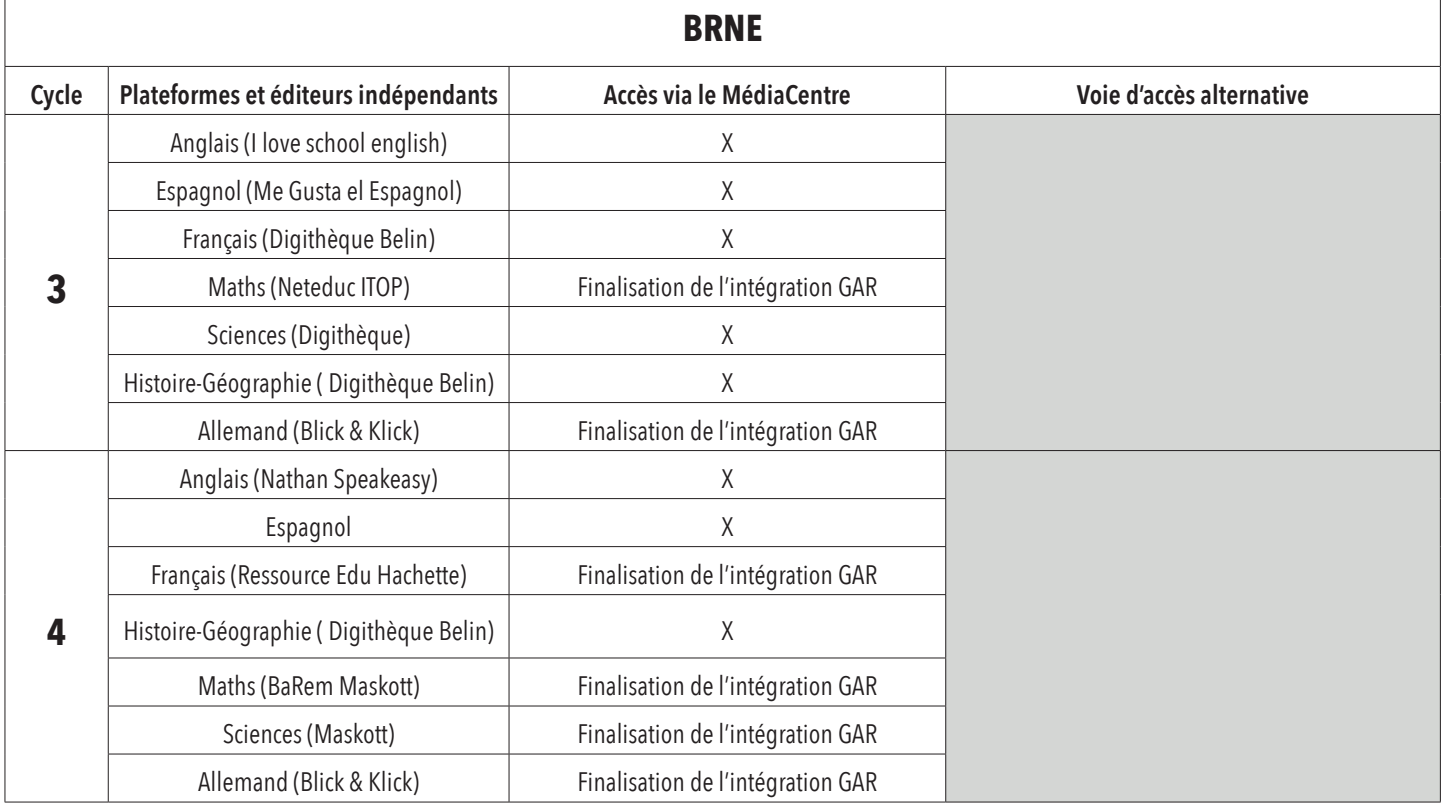

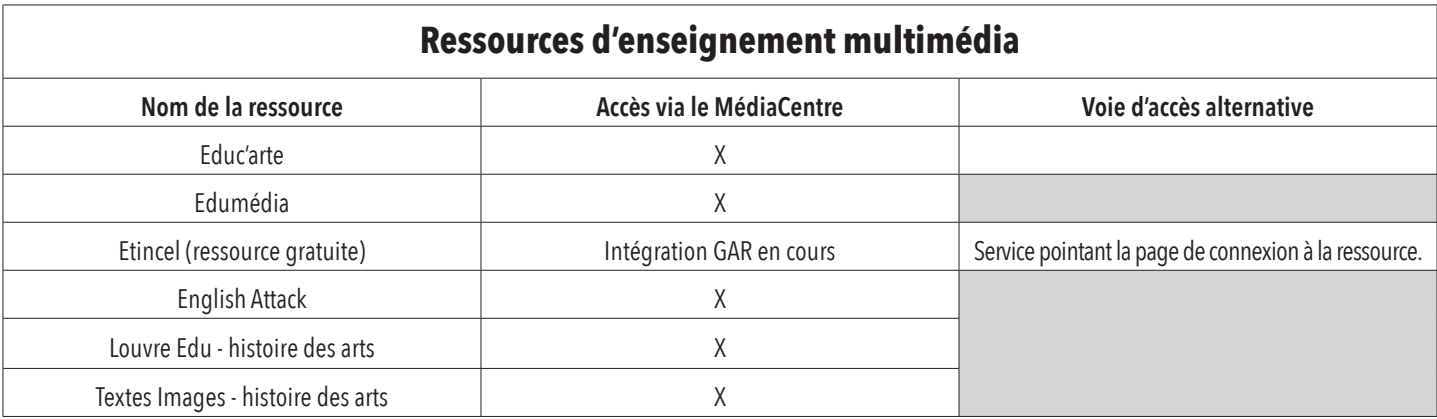

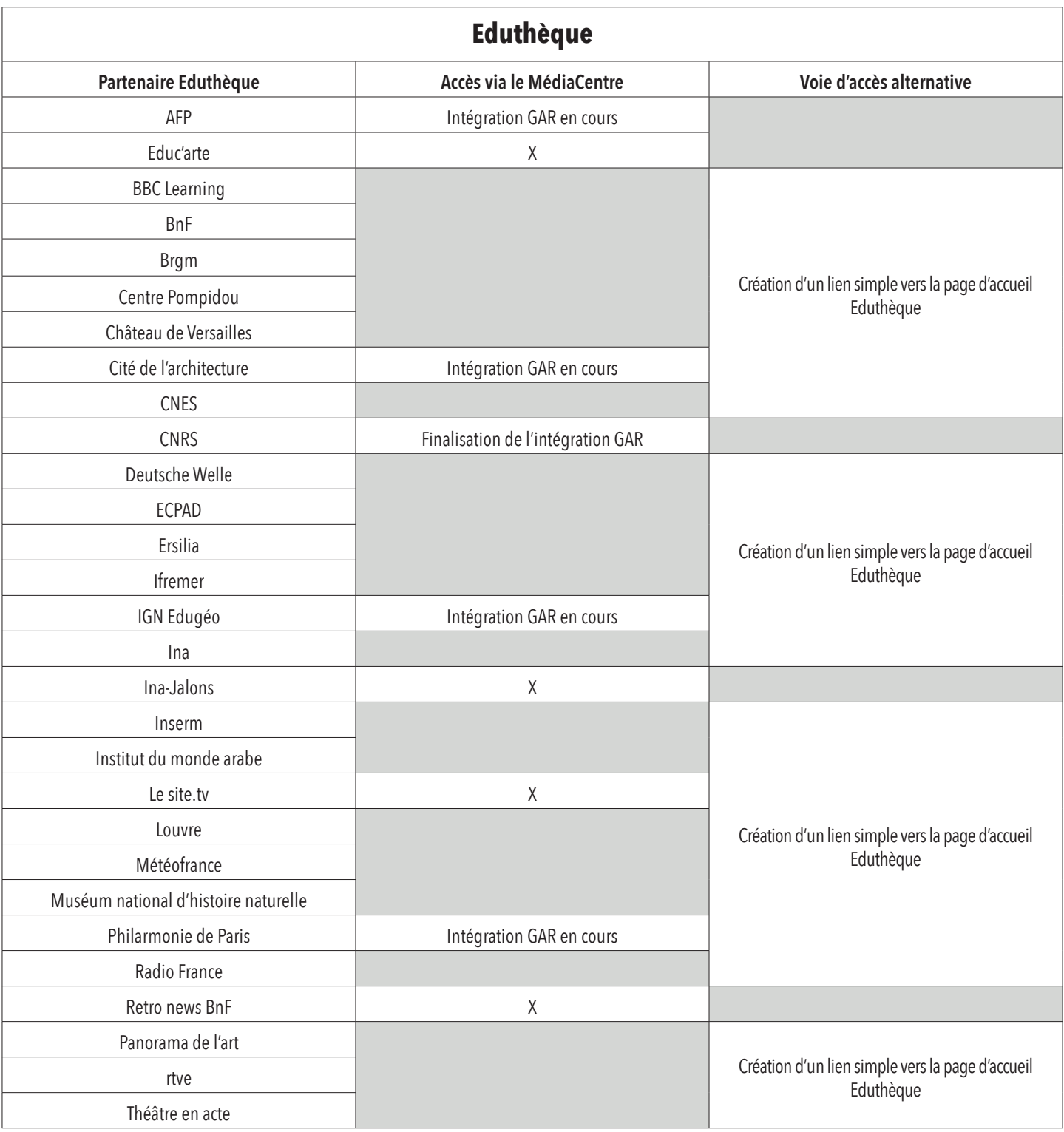

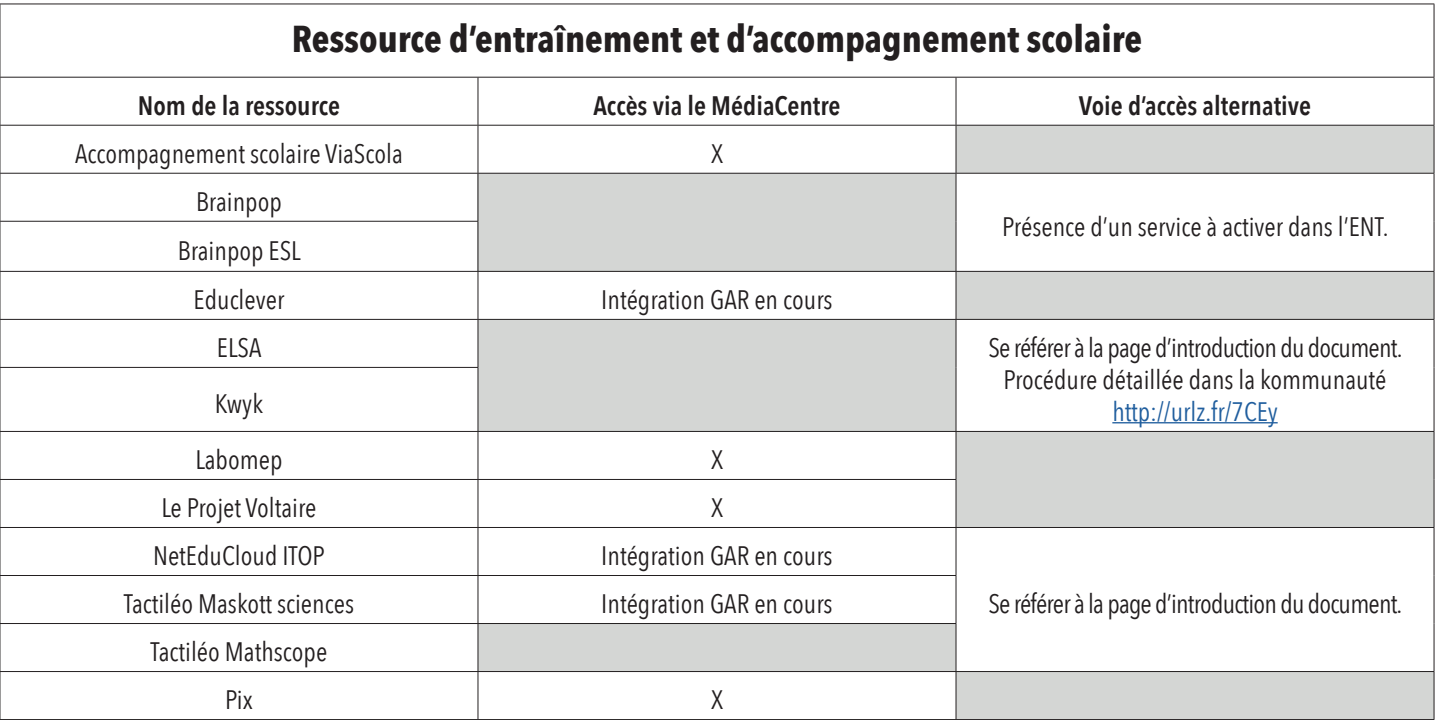